## **Zapytanie ofertowe dla zamówienia publicznego**

## **o wartości nie przekraczającej równowartość 30 000 euro .**

## **na usługi pralnicze**

### **Znak sprawy;GZ.2301- 6/2019**

#### **Data: 2019.05.07**

 Dom Pomocy Społecznej nr 2 w Tomaszowie Maz. ul. Jana Pawła II 37 zaprasza do składania ofert w związku z prowadzonym postępowaniem poniżej 30 000 euro na usługi pralnicze dla naszego Domu w okresie od 1.06.2019r. do 31.05.2020r.

Przedmiot i wielkość zamówienia ,sposób realizacji ,zasady rozliczeń za wykonane usługi itp. określone są w załącznikach do niniejszego zapytania.

Zamówienie dotyczy usług należących do niżej podanej grupy wg Wspólnego Słownika Zamówień :

## **CPV – 98300000-6 Różne usługi**

## **Dokumenty , jakie należy dołączyć do ofert:**

- 1. Wypełniony formularz oferty załącznik nr 1 do zapytania ofertowego
- 2. Zaakceptowany wzór umowy załącznik nr 2 do zapytania ofertowego
- 3. Aktualny odpis z właściwego rejestru /np. KRS lub wpis do CEIDG-centralna ewidencja i informacja o działalności gospodarczej / , jeżeli odrębne przepisy wymagają wpisu do rejestru ,wystawione nie wcześniej niż 6 m-cy przed upływem składania ofert .
- 4. Wykaz wykonywanych usług o podobnym charakterze / usługi pralnicze dla Domów Pomocy Społecznej/ wraz z dowodami , czy zostały wykonane lub są wykonywane należycie , za okres ostatnich trzech lat lub aktualnie realizowanych.
- 5. Aktualne zaświadczenie lub inny dokument właściwego Państwowego Inspektora Sanitarnego potwierdzające, że środki transportu ,którymi dysponuje Wykonawca spełniają wymagania sanitarne przewidziane dla usług pralniczych.

Dokumenty o których mowa w pkt 3 i 5 mogą być przedstawione w formie oryginału lub kserokopii poświadczonej za zgodność z oryginałem. Poświadczenie kserokopii może zostać dokonane przez Wykonawcę.

## **Wymagany termin realizacji zamówienia :**

 **Od 01.06.2019r do 31.05.2020r.** 

## **Opis sposobu przygotowania ofert :**

1.Ofertę należy składać **w zamkniętej kopercie** z dopiskiem :

 *Dom Pomocy Społecznej Nr 2 97-200 Tomaszów Maz. ul. Jana Pawła II 37*   **" Usługi pralnicze"**

- 2. Wykonawca może złożyć tylko jedną ofertę .
- 3. Ofertę składa się pod rygorem nieważności w formie pisemnej.
- 4. Oferty złożone po terminie zostaną niezwłocznie zwrócone bez otwierania .
- 5. Oferta wraz z załącznikami winna być napisana w języku polskim w formie pisemnej , na maszynie do pisania, komputerze lub inna trwałą i czytelną techniką oraz podpisana własnoręcznie przez osobę upoważnioną do reprezentowania firmy na zewnątrz,
- 6. W przypadku podpisania oferty przez pełnomocnika należy załączyć pełnomocnictwo.
- 7 Każda strona oferty winna być ponumerowana i połączona ze sobą w sposób uniemożliwiający ich zdekompletowanie , Zamawiający nie odpowiada za brakujące strony w ofercie ,jeżeli oferta nie jest trwale spięta .
- 8. Wszelkie poprawki w ofercie muszą być parafowane przez osobę upoważnioną do podpisywania oferty,
- 9. Koszty przygotowania i złożenia oferty ponosi Wykonawca .
- 10. W przypadku wyboru oferty złożonej przez Wykonawców ubiegających się wspólnie o udzielenie zamówienia Zamawiający może żądać przed zawarciem umowy, przedstawienia umowy regulującej współpracę tych Wykonawców .

## **Termin i miejsce składania ofert :**

- 1. Oferty należy składać w sekretariacie DPS Nr 2 w Tomaszowie Maz. ul. Jana Pawła II 37 .
- 2. Termin składania ofert upływa w dniu **20.05.2019r. o godz. 10.00.**
- 3. Oferty otrzymane przez Zamawiającego po terminie w pkt.2 zostaną niezwłocznie zwrócone Wykonawcy

#### **Otwarcie ofert:**

Otwarcie ofert nastąpi w **dniu 20.05.2019r. o godz. 10.30** w siedzibie

Zamawiającego tj. w Domu Pomocy Społecznej nr 2 w Tomaszowie Maz.

ul. Jana Pawła II 37 w pok .nr 3.

 Zamawiający wyznacza do bezpośredniego kontaktowania się i do udzielania wyjaśnień następujące osoby :

- Pani Grażyna Klimowicz - Kierownik sekcji gospodarczej

w godz.7.oo-15.oo./ od poniedziałku do piątku włącznie / Tel/fax 044 7243247  **Kryteria oceny ofert :**

**1.**Za parametry najkorzystniejsze w danym kryterium , oferta otrzyma maksymalną ilość punktów ustaloną w poniższym opisie , pozostałe będą oceniane odpowiednio – proporcjonalnie do parametru najkorzystniejszego, wybór oferty dokonany zostanie na podstawie opisanych kryteriów i ustaloną punktację : punktacja 0-100 (100%-100pkt). **2.** W przedmiotowym postępowaniu o udzielenie zamówienia publicznego

obowiązują następujące kryteria oceny ofert: :

# **a/ kryterium - 90% cena :**

 maksymalną ilość punktów tj.90 uzyska oferta z najniższą ceną , pozostałe oferty uzyskają proporcjonalnie mniej punktów wg wzoru:

#### **C min**

 **Ocena punktowa = ……………………………….. x ……… pkt**

#### **C badana**

gdzie : C min – najniższa zaoferowana cena brutto

C badana – cena brutto w badanej ofercie

# **b/ kryterium - 10% termin płatności**

Termin płatności za wykonanie przedmiotu umowy **– 10% (10% -10 pkt)**

# **T o**

 **T = ……………………………….. x 10pkt** 

## **T max**

T – termin płatności w dniach

To – termin płatności w dniach w ofercie ocenianej

T max – termin płatności maksymalny ustalony z góry przez Zamawiającego

# UWAGI:

a/ Termin płatności należy podać w **dniach** w formularzu ofertowym – załącznik nr 1 do zapytania ofertowego.

b/Minimalny wymagany przez Zamawiającego termin płatności za wykonanie usług pralniczych wynosi 14 dni.

c/Maksymalny termin płatności za wykonanie usług pralniczych wynosi 30 dni.

Jeżeli Wykonawca zaoferuje termin płatności dłuższy niż 30 dni do oceny ofert zostanie przyjęty okres 30 dni i taki zostanie uwzględniony także w umowie .

Wykonawca ,który zaoferuje najkorzystniejszy okres (30 dni) otrzymuje maksymalną liczbę punktów w ramach kryterium termin płatności .

d/ Łączna liczba punktów zostanie obliczona jako suma uzyskanych punktów w w/w kryteriach , zgodnie z poniższym wzorem:

# $P = C + T$

Gdzie:

C – liczba punktów przyznana danej ofercie w kryterium cena

T – liczba punktów przyznana danej ofercie w kryterium termin płatności

P – łączna liczba punktów uzyskana w obydwu kryteriach

**Oferta Wykonawcy , która uzyska największą ilość punktów będzie wybrana jako oferta najkorzystniejsza , a Wykonawcy zostanie powierzona realizacja przedmiotowego zamówienia.**

Pozostałym Wykonawcom zostanie przypisana odpowiednio mniejsza liczba punktów.

## **e/Wynik wyboru oferty najkorzystniejszej będzie traktowany jako wartość punktowa oferty.**

**Jeżeli nie można wybrać oferty najkorzystniejszej z uwagi na to ,że dwie lub więcej ofert przedstawia taki sam bilans ceny i innych kryteriów oceny ofert ,Zamawiający spośród tych ofert wybierze ofertę z niższą ceną .**

f /Zamawiający przygotuje notatkę z postępowania .

# **Unieważnienie postępowania.**

Zamawiający unieważnia postępowanie o udzielenie Zamówienia , jeżeli :

- a/ Nie złożono żadnej oferty
- b/ Cena najkorzystniejszej oferty lub oferta z najniższą ceną przewyższa kwotę,

którą Zamawiający zamierza przeznaczyć na sfinansowanie zamówienia, chyba

że Zamawiający może zwiększyć tę kwotę do ceny najkorzystniejszej oferty **.**

c/ Zostały złożone oferty dodatkowe o takiej samej cenie

 d/ Wystąpi istotna zmiana okoliczności powodująca ,że prowadzone postępowanie lub wykonanie zamówienia nie leży w interesie publicznym , czego nie można było wcześniej przewidzieć .

# **Zamawiający zawiadomi niezwłocznie Wykonawców, którzy ubiegali się o udzielenie zamówienia :**

- a/ o wyborze najkorzystniejszej oferty ,podając nazwę firmy ,adres Wykonawcy , którego ofertę wybrano .
- b/ niezwłocznie po wyborze oferty najkorzystniejszej Zamawiający zamieści informację w miejscu publicznie dostępnym w siedzibie Zamawiającego , podając nazwę firmy adres wykonawcy i uzasadnienie wyboru oraz na stronie internetowej [www.bip.dps2.vernet.](http://www.bip.dps2.vernet/)pl

#### *Załączniki :*

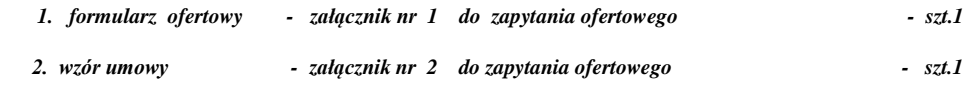

Tomaszów Maz. dnia 2019.05.07 Zatwierdził: